# システム制御工学A

### 資料8 張山昌論

## 安定性判別の方法の概略

■特性方程式が多項式 Øラウスまたはフルビッツの方法 ▶一般には多項式だけで表現できるとは限らない ■それ以外の場合, 安定度もみたい Øナイキスト法や,ボード線図を用いた方法 ▶グラフを書くのが大変. でも計算機を使えばよい! 今回 前回 まで

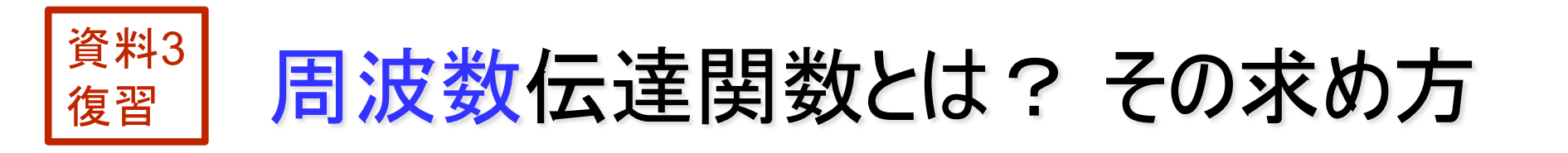

システム x=sin (ωt) y=A(ω)sin (ωt+θ(ω)) 入力 出力

> 角速度w[rad/sec]の正弦波信号を入力 ⇒出力の振幅比(ゲイン)は?, 位相は?

⇒周波数伝達関数 からA, θがわかる

どうやって求める?

システムのインパルス応答g(t)をフーリエ変換→面倒くさい (教科書:4章P.63~)

楽をするためには...

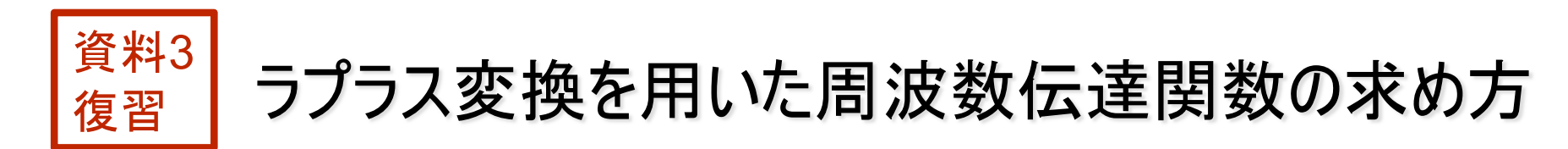

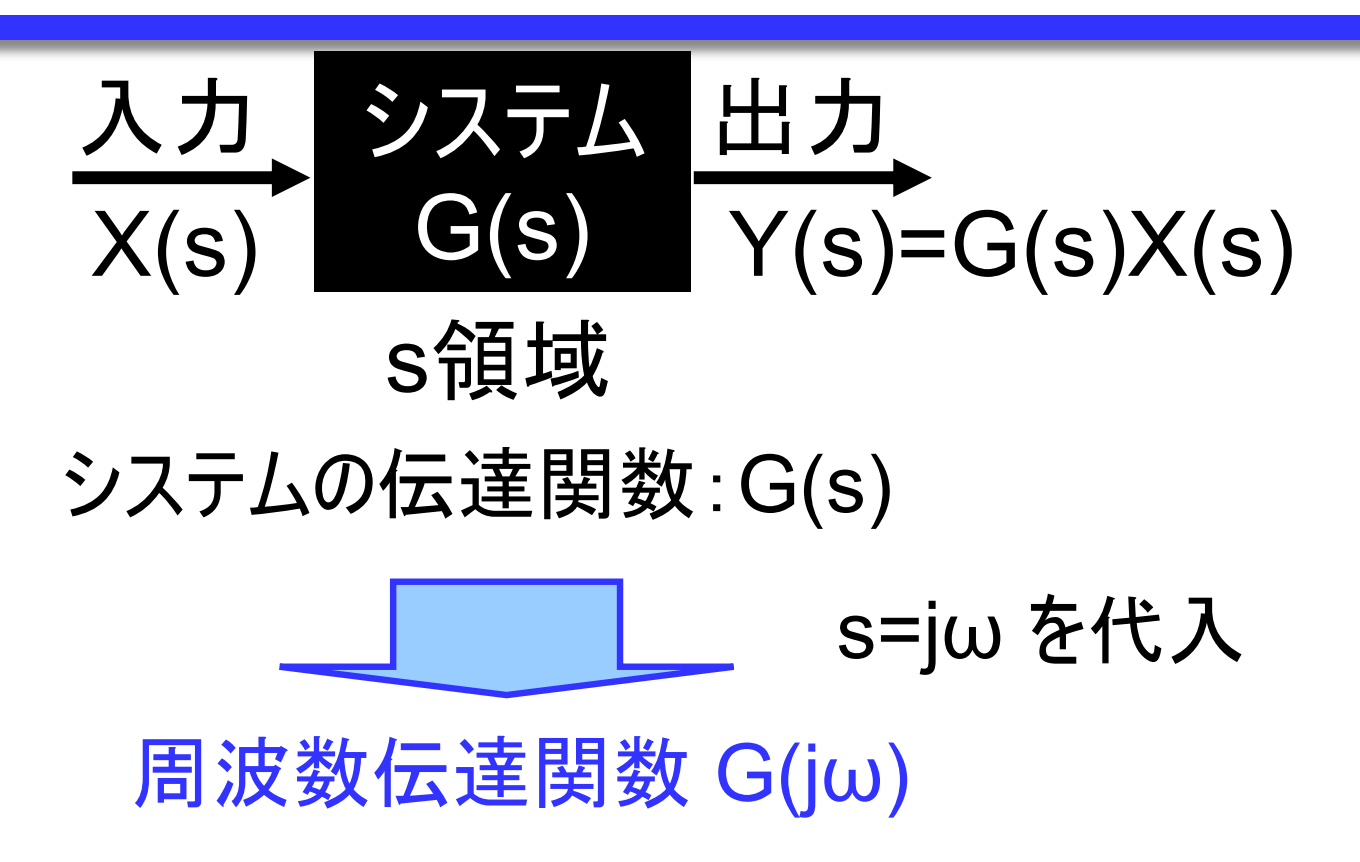

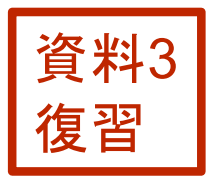

周波数伝達関数G(jw)の意味

$$
\frac{\lambda}{\lambda(j\omega)}\sum_{i=1}^{N}\frac{\lambda}{\lambda(j\omega)}\frac{d\lambda}{d\lambda} \frac{d\lambda}{d\lambda} \frac{
$$

■ がイン(入出力振幅比)  
\nA= 
$$
\left| \frac{Y(j\omega)}{X(j\omega)} \right| = |G(j\omega)| = \sqrt{a^{2+b^{2}}}
$$
  
\n■ 位相  
\nθ=  $tan^{-1}(\frac{b}{a})$ 

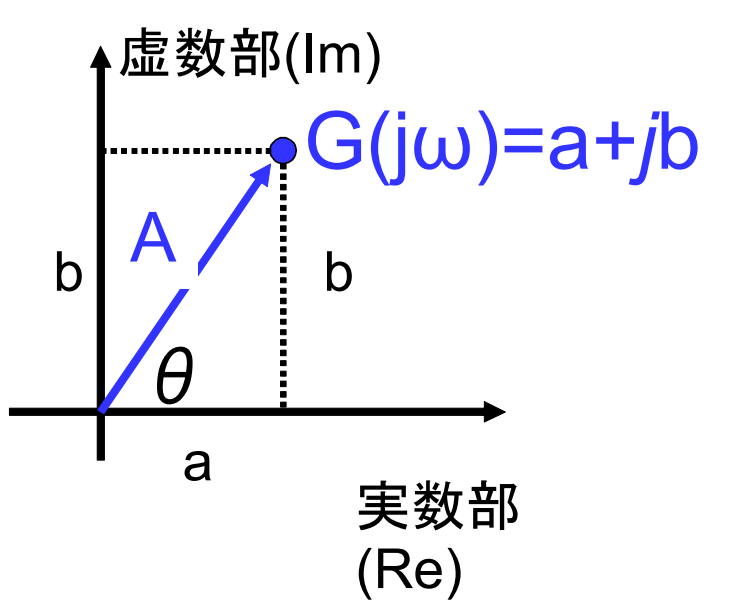

## ボード線図による周波数特性の表現

周波数伝達関数 G(jω) のゲイン,位相を別々にプロットしたグラフ

#### ゲインとωの範囲は広い(0~105)⇒対数表示

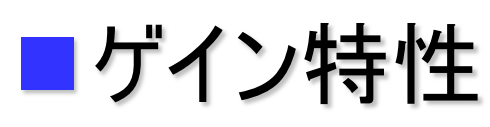

 $\triangleright$  縦軸 g<sub>db</sub> = 20log |G(jω)| [dB] (ゲインと呼ぶことにする)

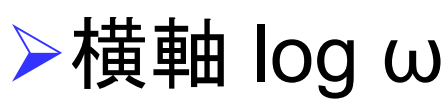

### ■位相特性

 $\triangleright$ 縦軸 θ(ω)

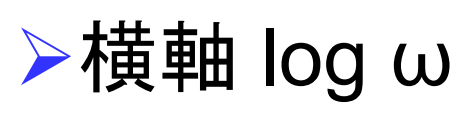

自分で「正確に」書くのは難しい... MATLABなどで描く. ただし,基本的なものの概形は書けるようにする

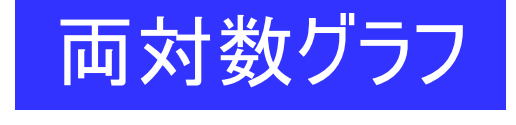

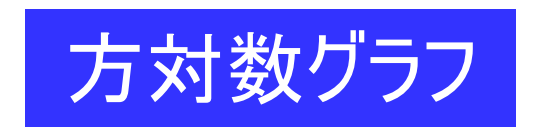

#### ボード線図の意味

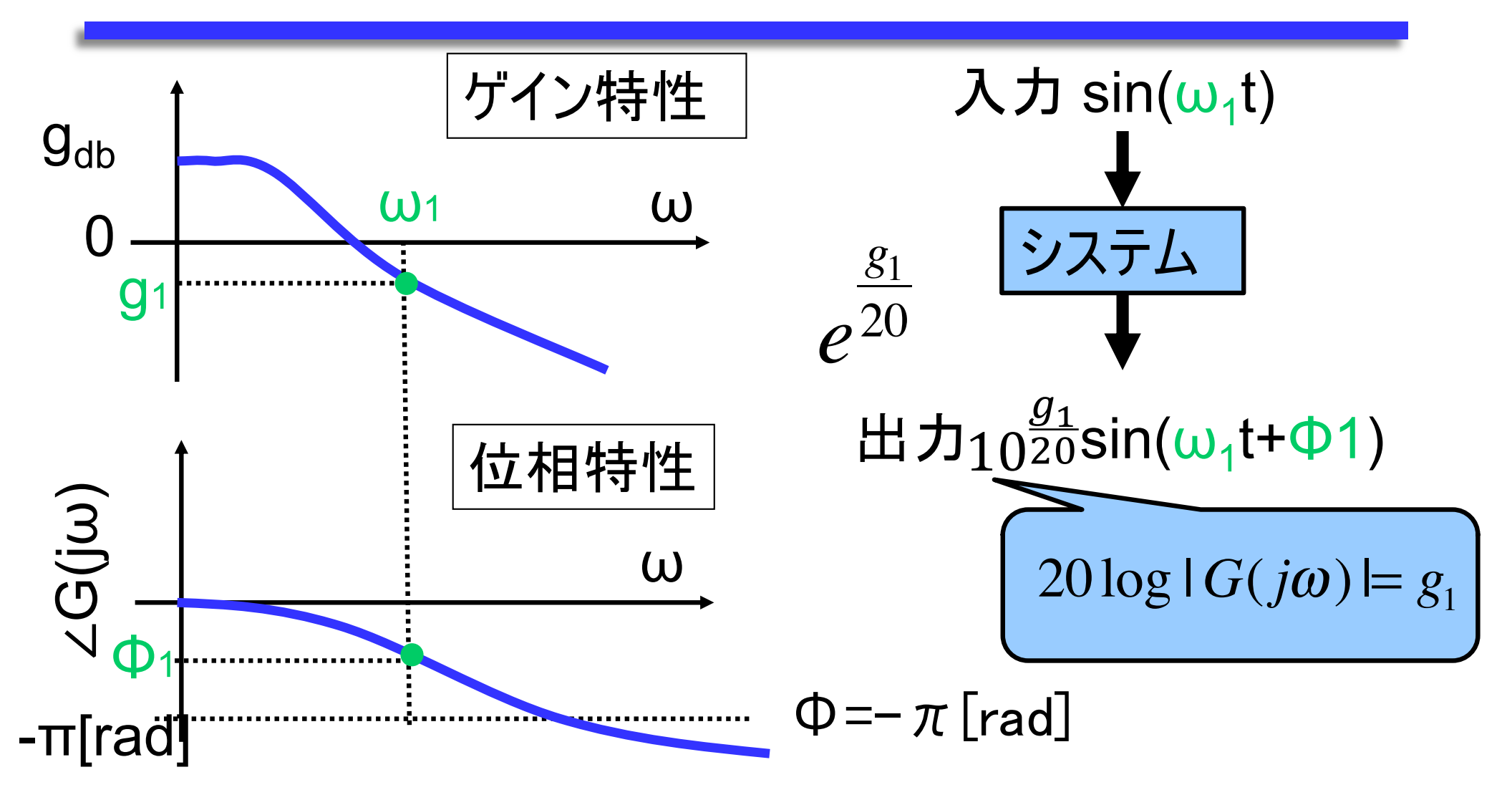

### MATLABでのボード線図の描き方

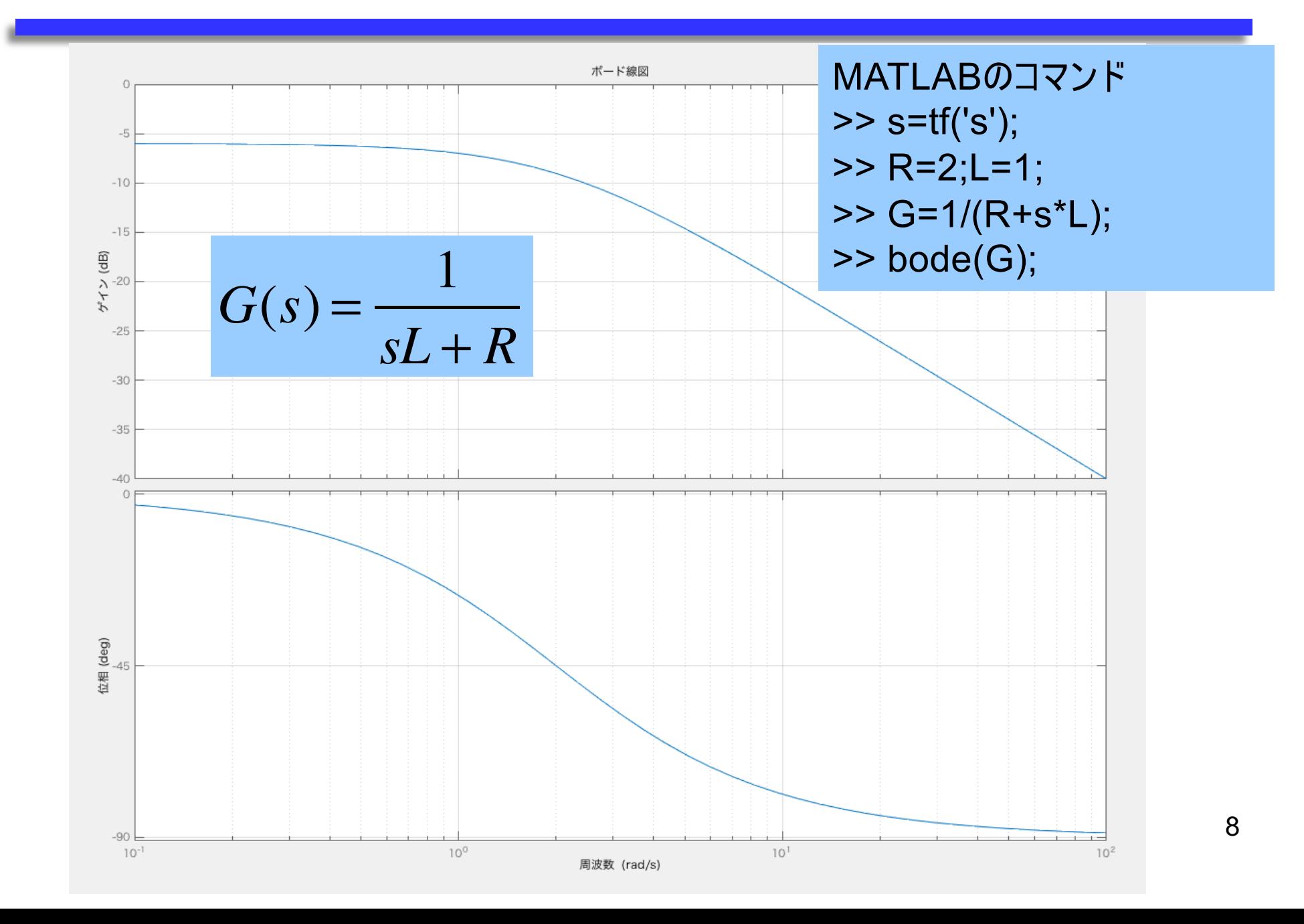

#### ボード線図を用いたフィードバックシステム の安定度の調べ方

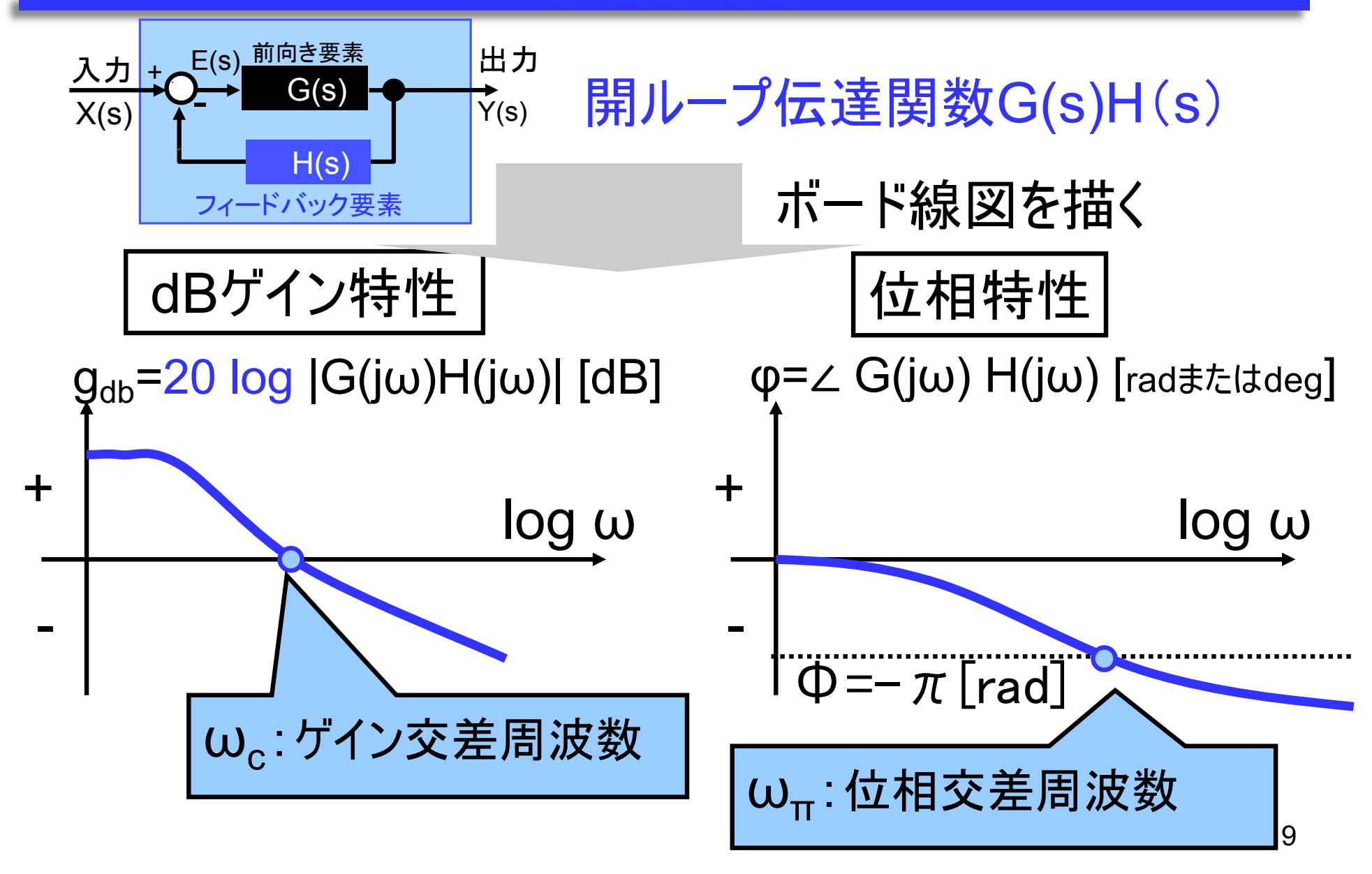

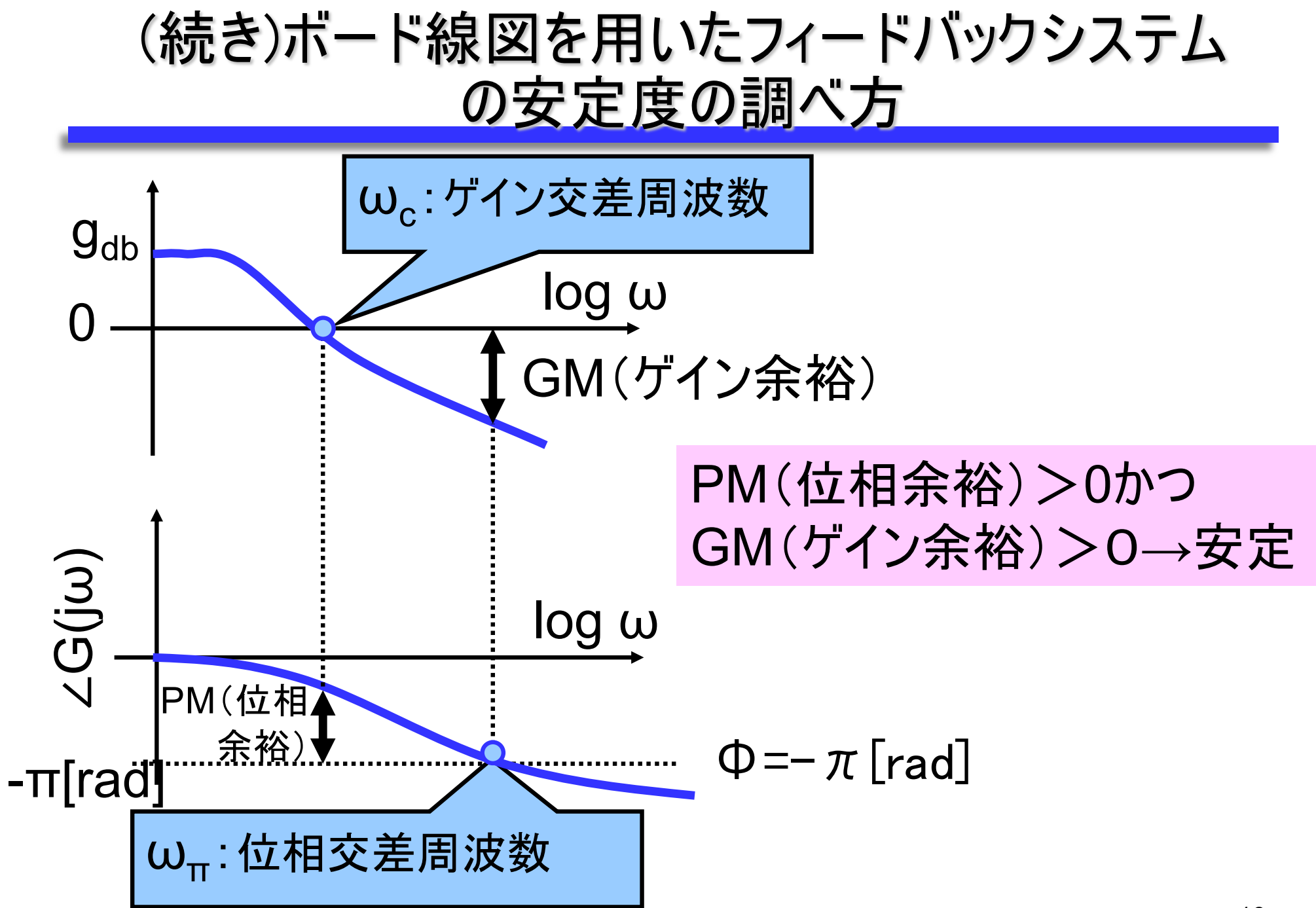

#### G(s)H(s)=10/(s(s+1)(s+5))のボード線図(Matlab)

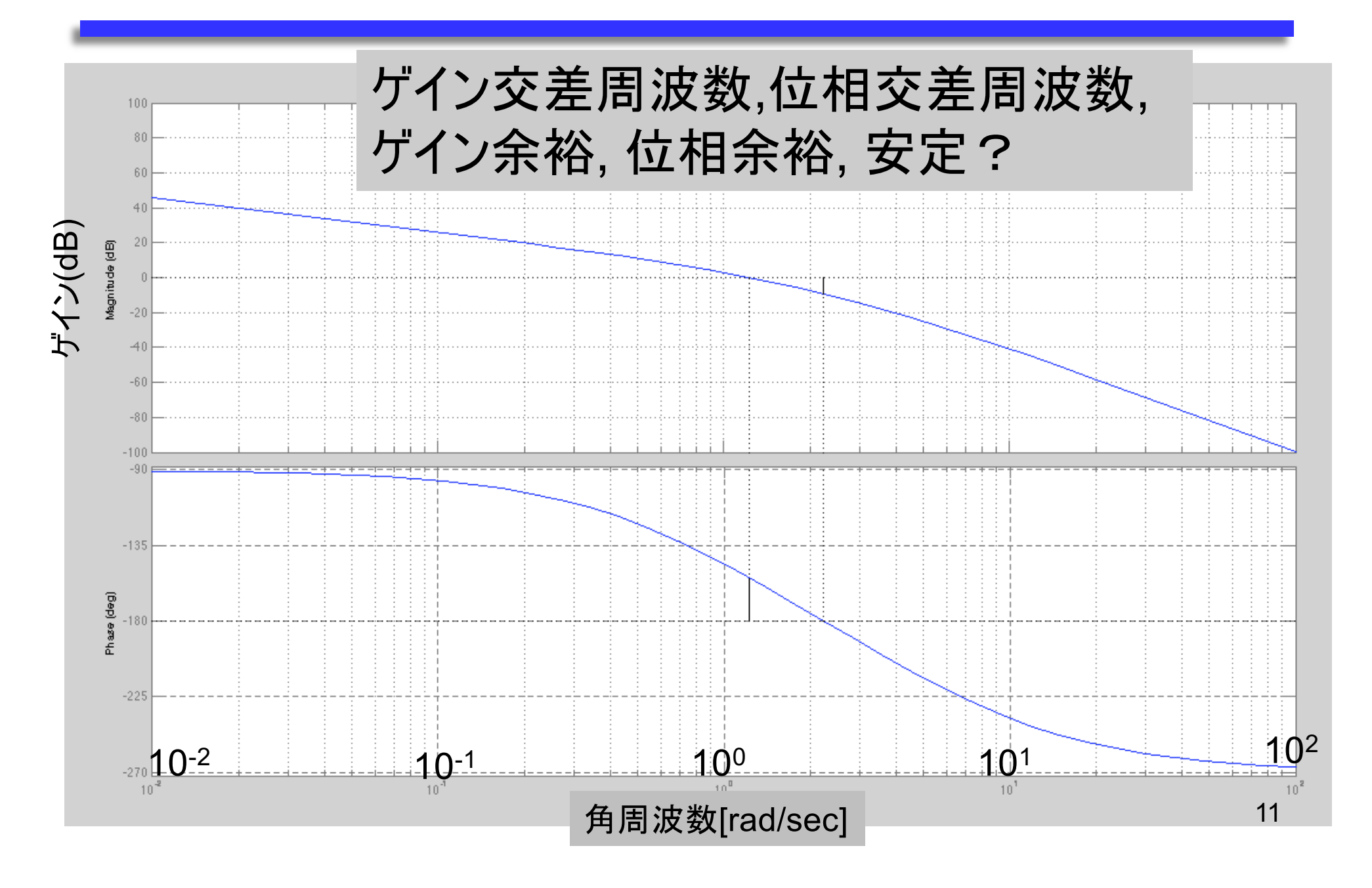

$$
G(s)H(s) = \frac{2\pi e^{-s}}{s}
$$

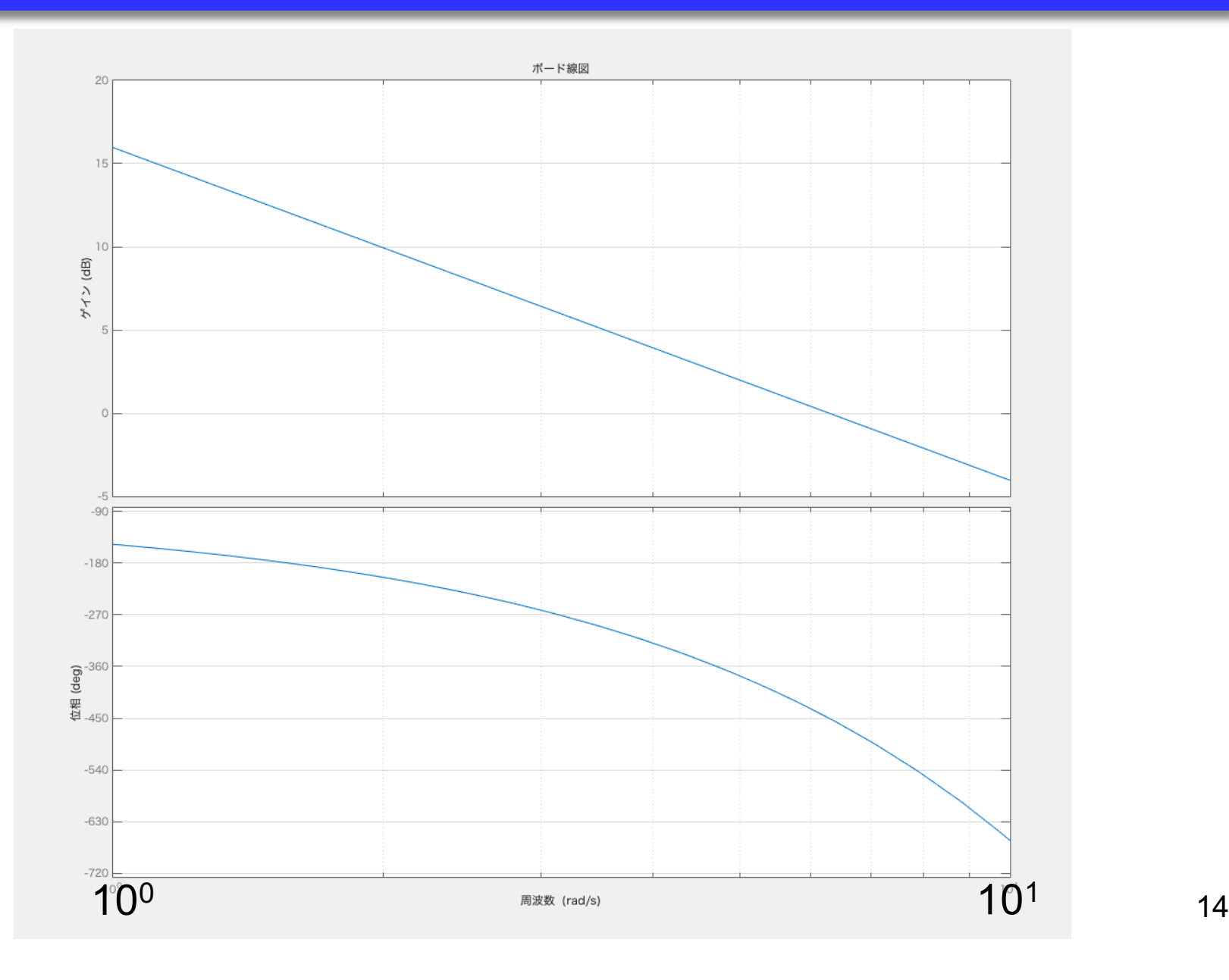